**جـــــــــــــــامـعـة تـعـــــــــز كلـيــه الـعــــلـــوم اإلداريـــة قســـــــم إدارة األعـــمــــال شعبة : نظم المعلومات اإلدارية** Will it juisdes الرابع : تظم معلوما  $\mathbb{R}$  and  $\mathbb{R}$ de you belay! Capy  $\mathbb{L}$ 

بسم الله الر حمن الر حيم **مقدمة** الحمد لله رب العالمين و الصلاة و السلام على معلمنا و قدوتنا أبن عبد لله الصادق الامين أما بعد .......................... أخواني طالب قسم نظم المعلومات اإلدارية يسعدني ان أقوم بخدمتك في سبيل تحصيلكم العلمي و العملي و هذا من اجل رضاء هللا عز وجل ثم رضاكم . F اتمنى أن أكون قادر على توصيل المعلومة الى إذهانك . و أسمحوا لي أقول لكم إن هذا العمل ليس القصد منه إني أكثر علم منكم فكل و احد منكم F قادر أن يقوم بأكثر من ما سوف أقوم به . و لكن بدافع و حرص مني أردت ان أكتب لكم محاضرات و ان أقدم لك كل ما تعلمتة في مادة االوراكل من معلومات و إستفسارات و كل ما يحويه مقرر االوراكل . أتمنى ان انال رضاكم . فإن وفقت فهذا بفضل الله تعالى . و إن قصرت فهذا مني . فليس كل منا دائماً على صواب و ليس كل منا كامل العلم و المعرفة و لكن الكمال لله عز وجل . أتمنى لي و لكم التوفيق و النجاح . الطالب : إسماعيل عبد الله سيف

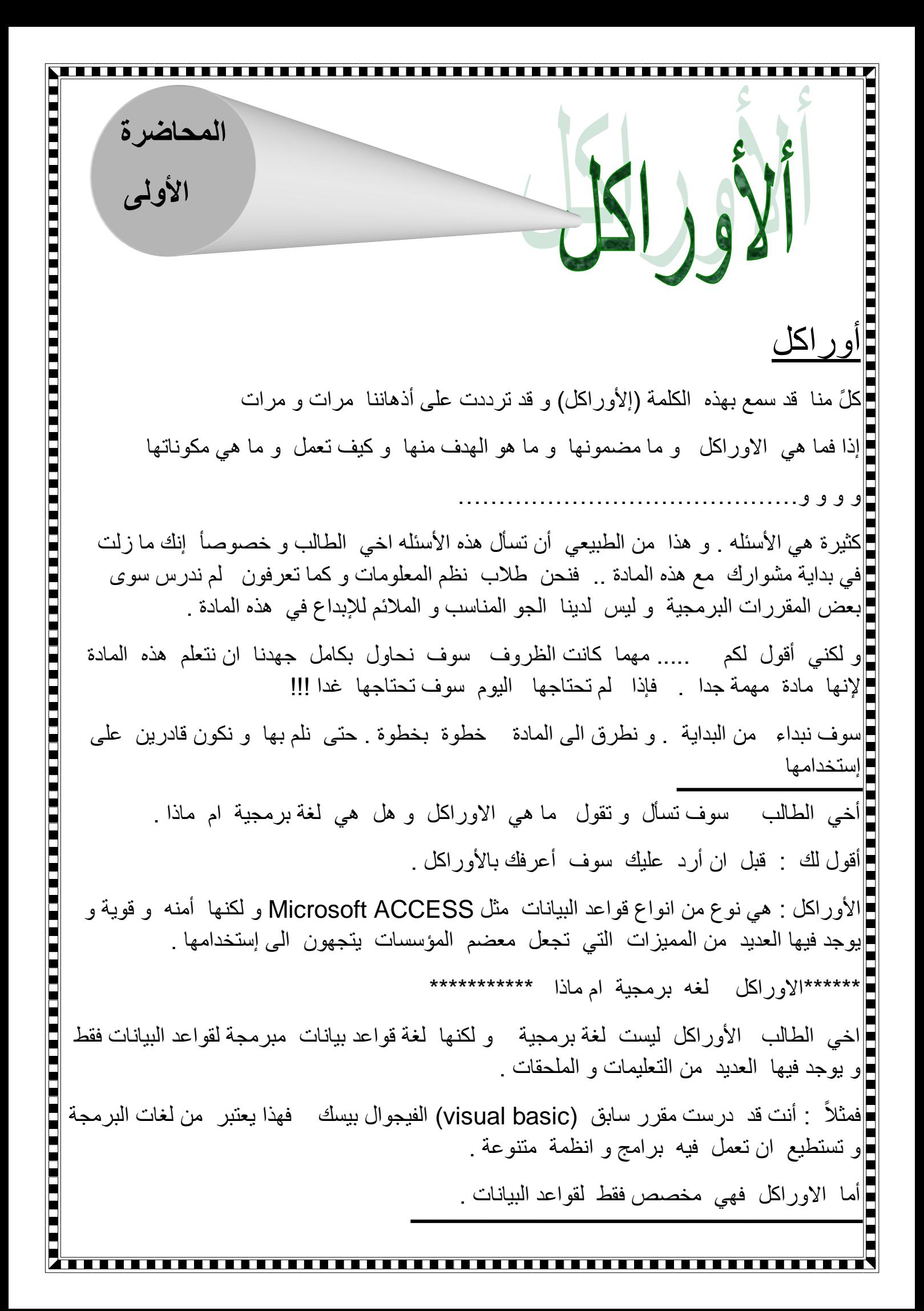

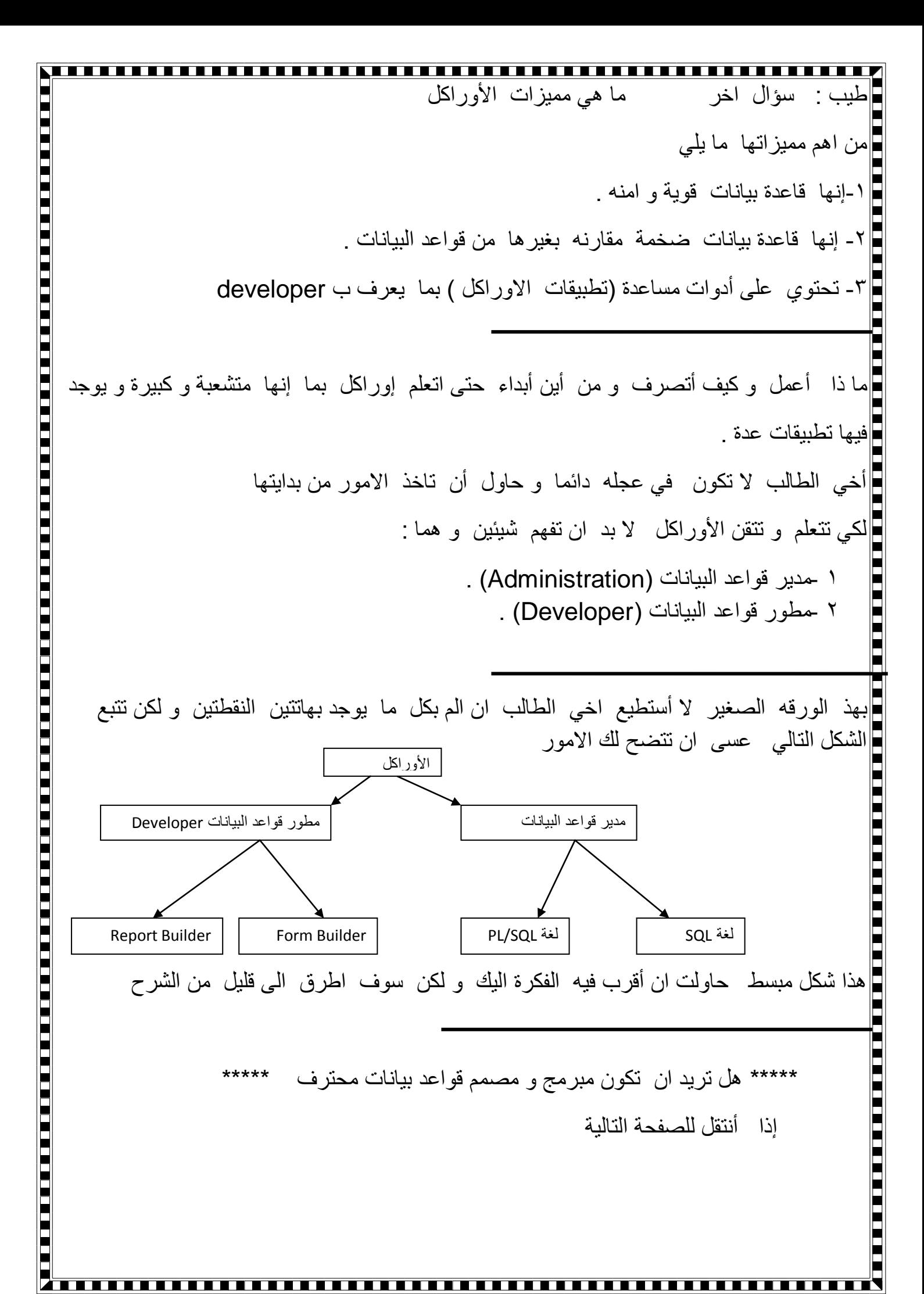

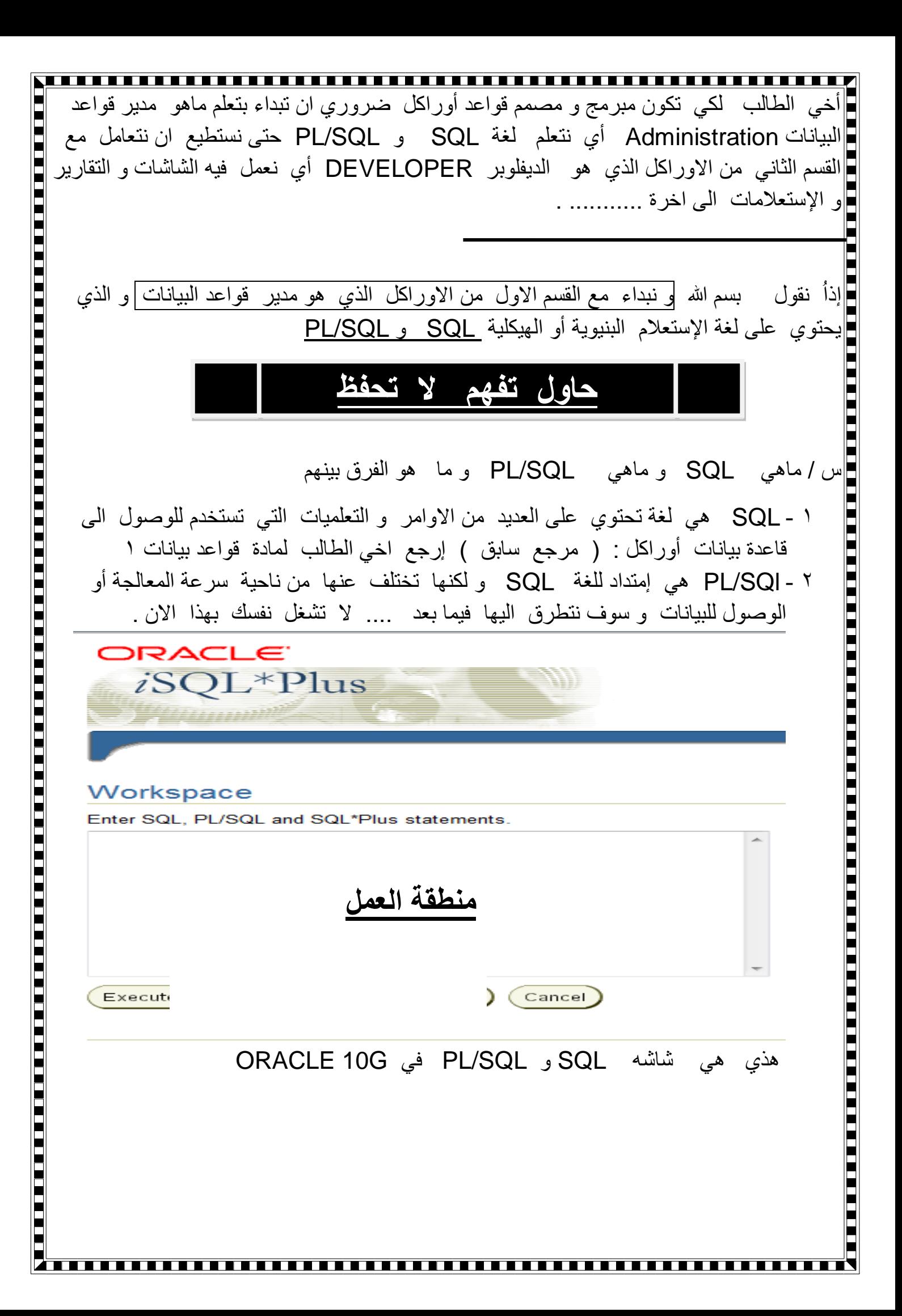

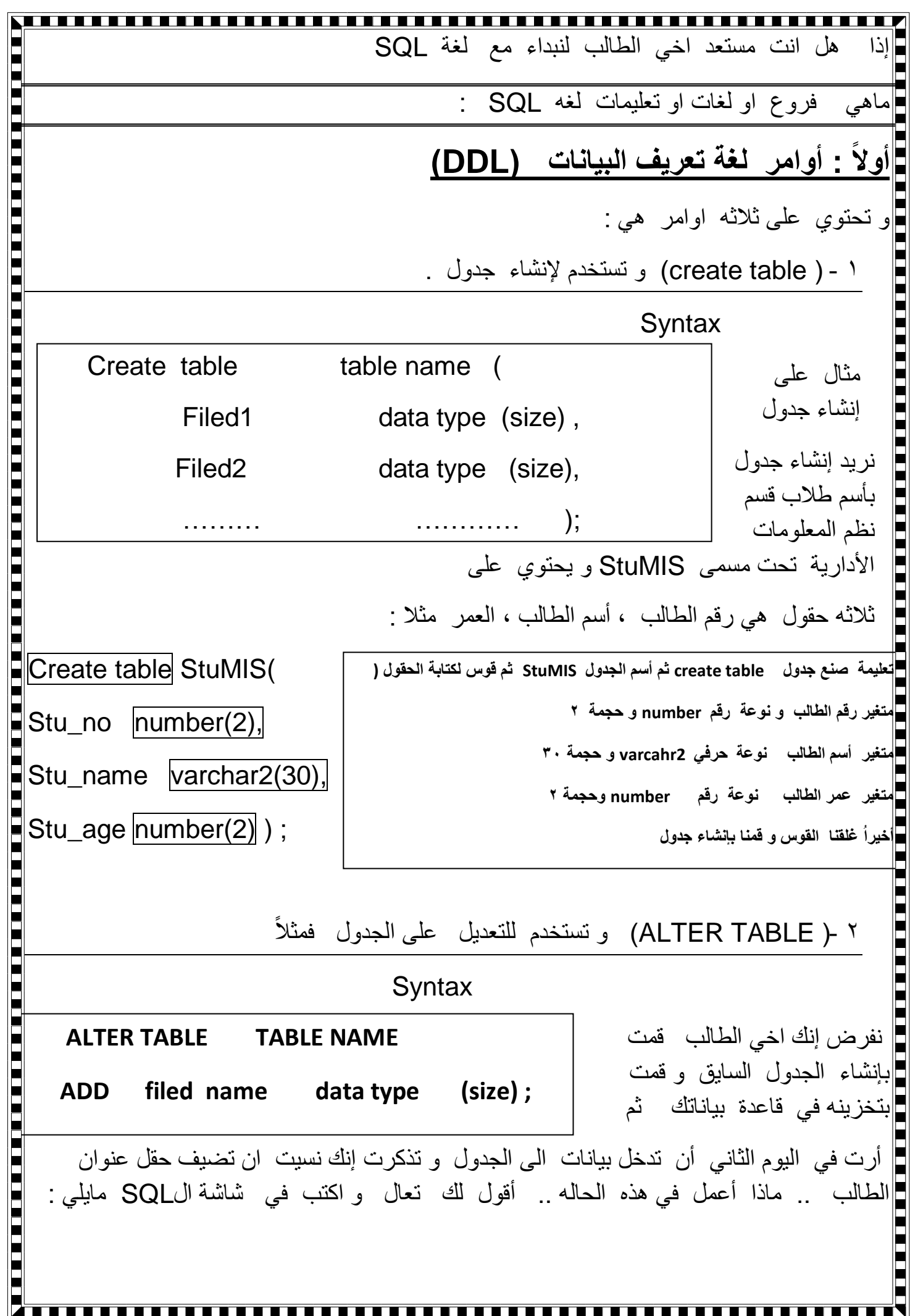

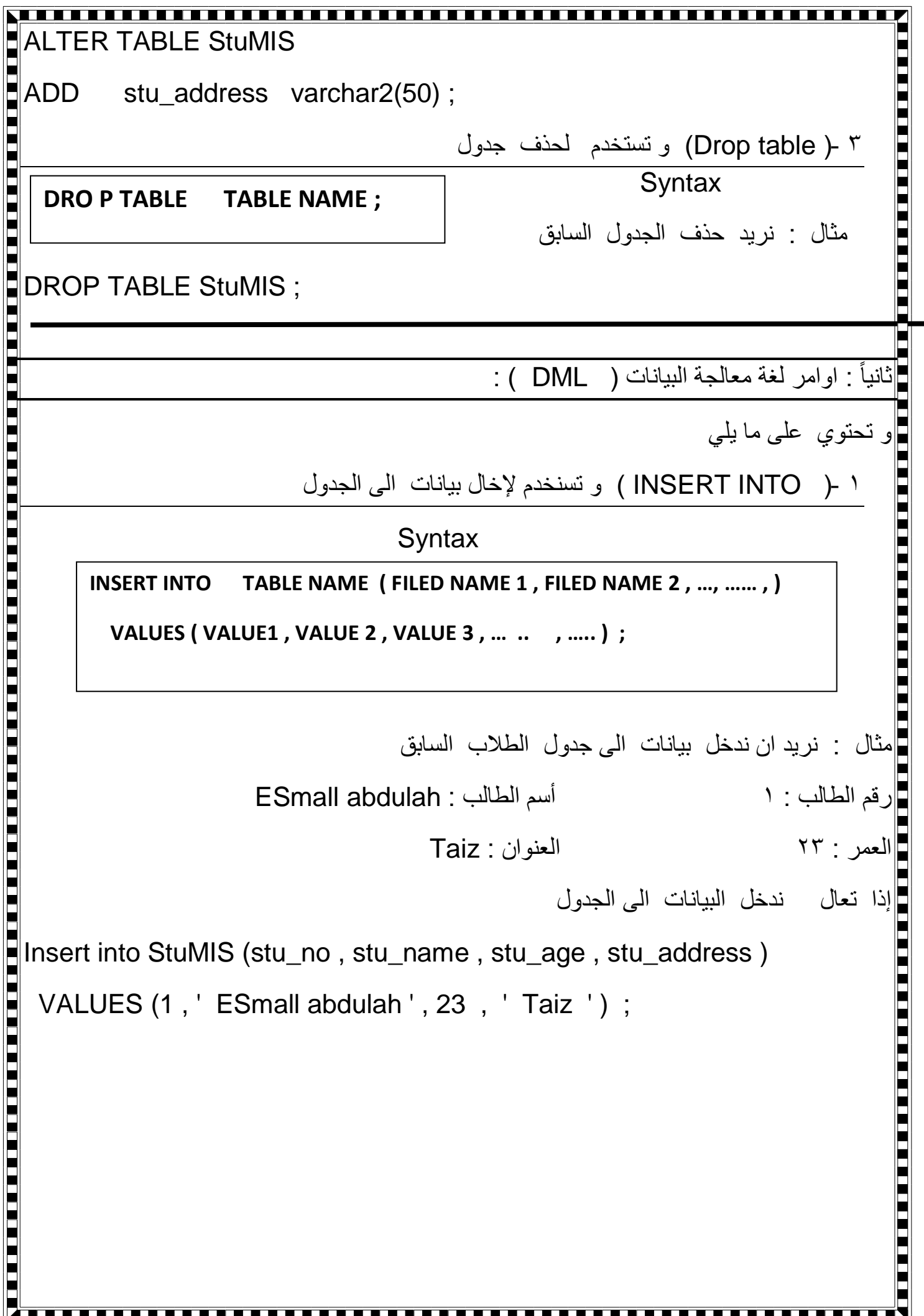

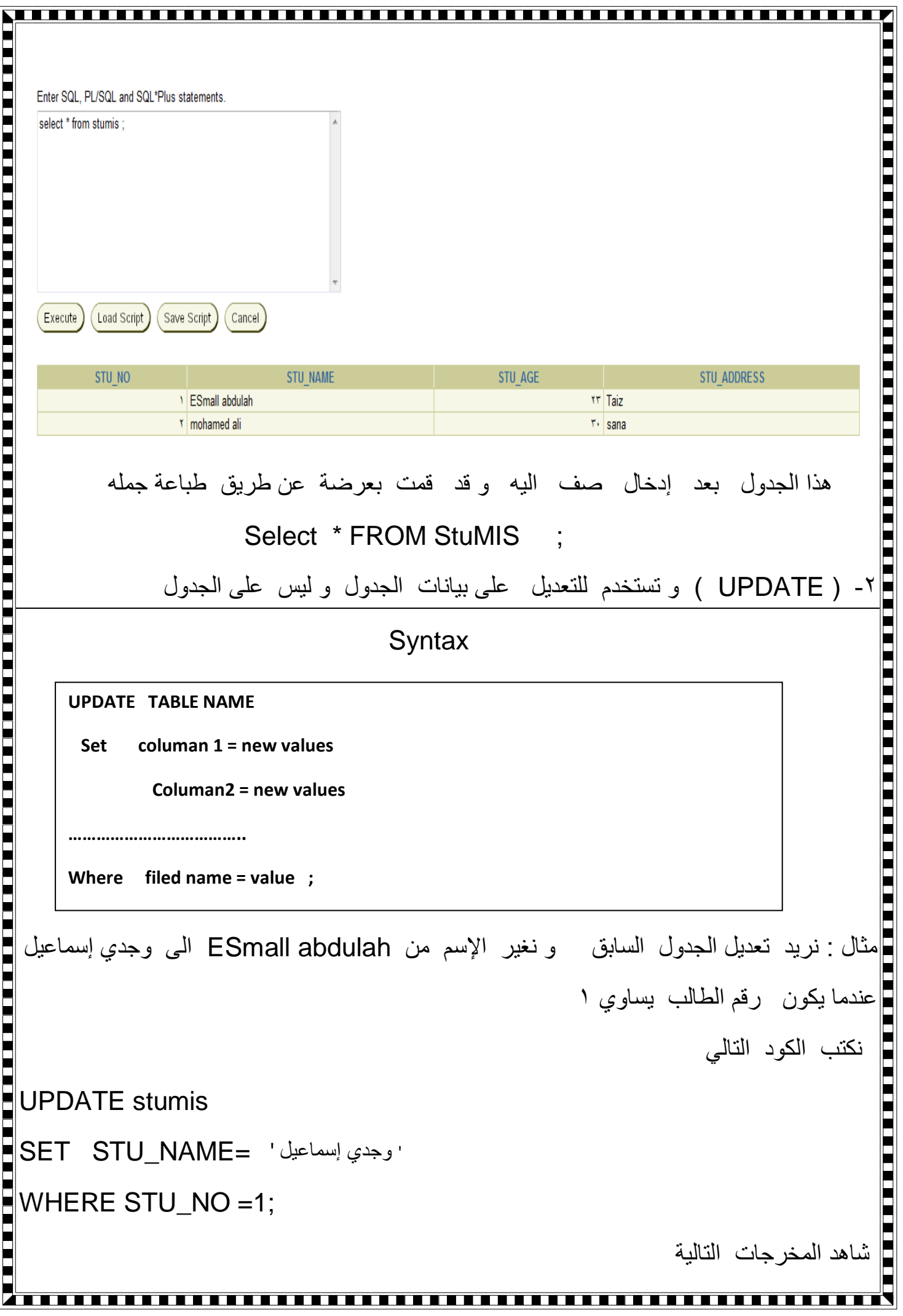

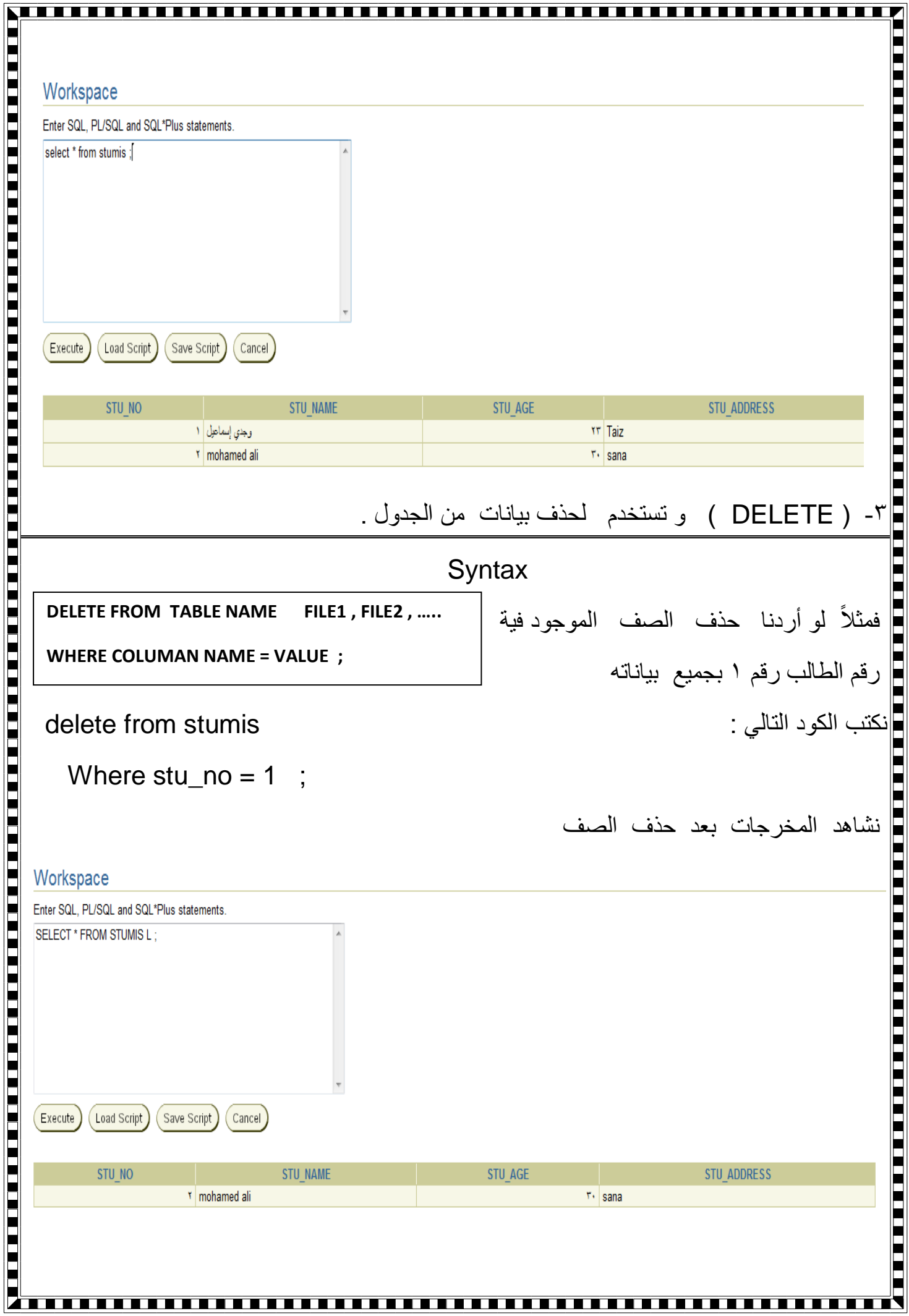

I

╟

ŀ

 $\mathbf{I}$ ╽

 $\mathbf{r}$ ╟

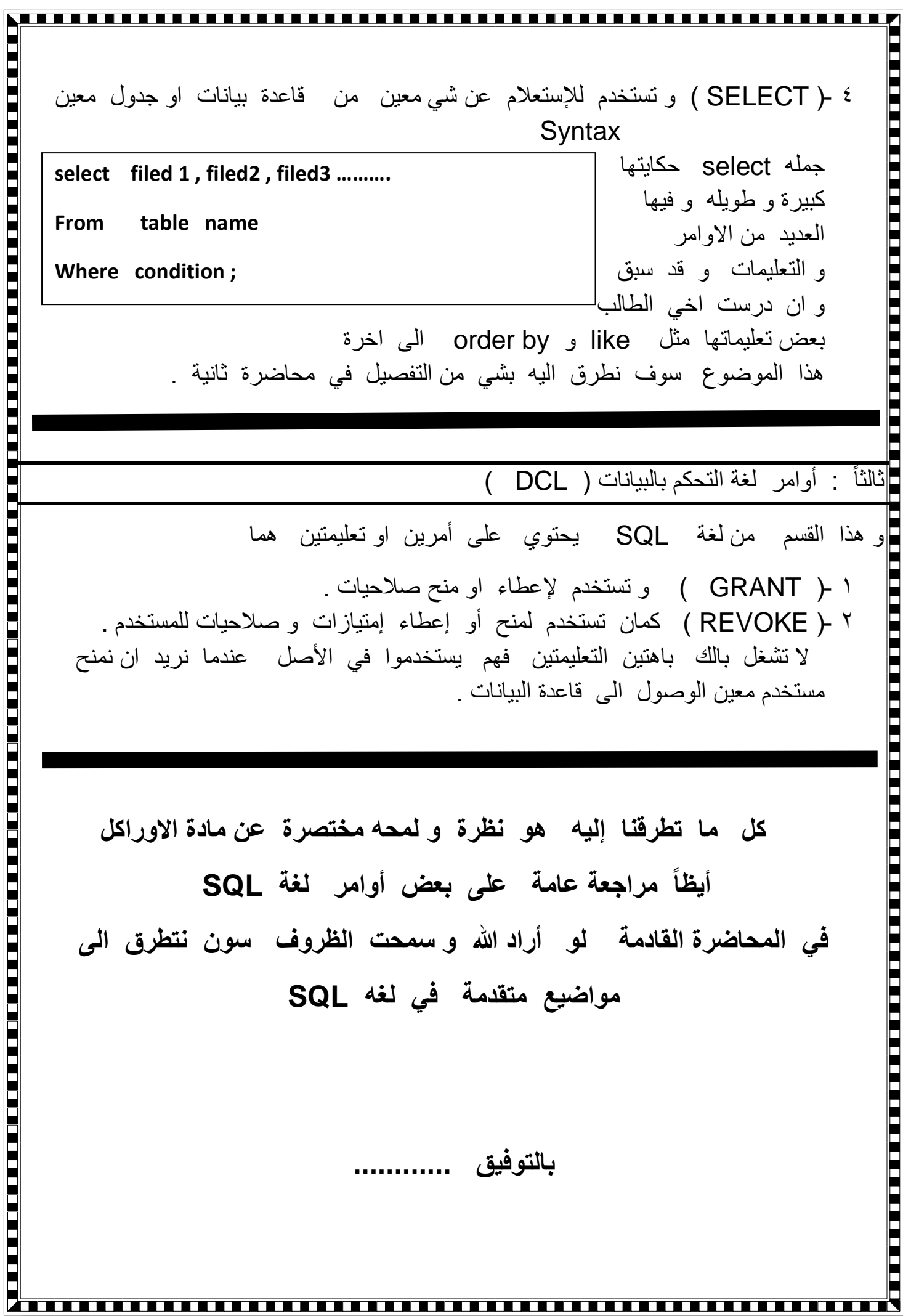